Two multivariate calibration methods are used • Multiple Linear Regression (MLR)

In multivariate calibration, wavelengths selection is often used to lower prediction errors of sample properties. As a result, many methods have been created to select wavelengths. Several of the wavelength selection methods involve many tuning parameters that are typically complex or difficult to work with. The purpose of this poster is to show an easy way to select wavelengths while using few simple tuning parameters. The proposed method uses multiple linear regression (MLR) as an indicator to which wavelengths should be used to create a model. From a collection of random MLR models, those models with an acceptable bias/variance balance are evaluated to determine the wavelengths most frequently used. Portions of the most frequently selected wavelengths are chosen as the final MLR selected wavelengths. These MLR selected wavelengths are used to produce a calibration model by the method of partial least squares (PLS). This proposed wavelength selection method is compared to PLS models containing all wavelengths using several near infrared data sets. The PLS models with the selected wavelengths show an improvement in prediction error, suggesting this method as a simple way to select wavelengths. **Example 11**<br> **the control of the CM**<br> **the CM**<br> **the CM**<br> **the CM**<br> **the CM**<br> **the CM**<br> **the W**<br> **the W**<br> **the W**<br> **the W**<br> **the W**<br> **the W**<br> **the W**<br> **the W**<br> **the CMLR**) **y** complex or<br> **the CMLR**) as an indicator to w Experimy used: Transis or an embast rice,<br>the mass rice and HLR selected wavelength selfored as included to produce a calibration moders (PLS). This proposed wavelength selected vavelength selection error, suggesting this

• PLS models are formed using selected wavelengths

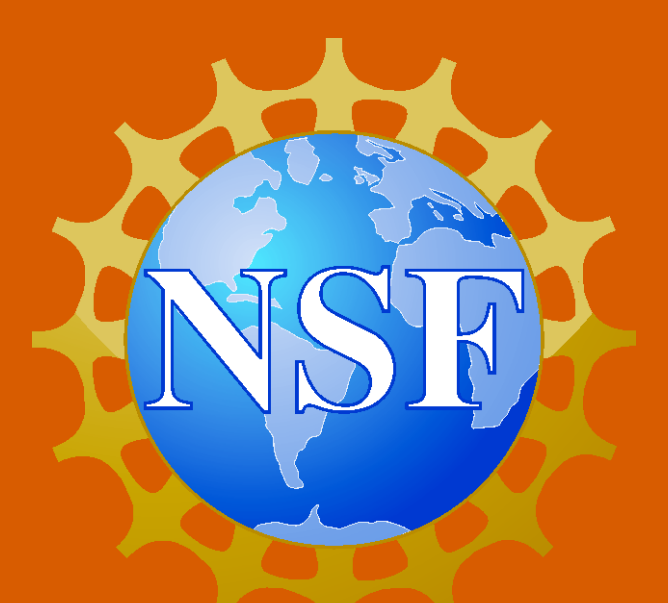

# **Leveraging Multiple Linear Regression for Wavelength Selection**

# **Abstract**

### **Objectives**

- Create a simple wavelength selection method that lowers prediction errors
- Minimize the number of tuning parameters

**Conclusions**

• MLR wavelength selection helps from improved calibration models

- Generally does better than all wavelength PLS • Most datasets choses banded wavelengths
- 
- 
- 
- Goal was to limit the number of parameters • Out of the five, only two can be changed

• Gasoline needs adjustment to improve

• The proposed method is successful and can be used for wavelength selection

# **Tony Lemos, John H. Kalivas**

Department of Chemistry

Idaho State University

921 S. 8<sup>th</sup> Avenue, STOP 8023 Pocatello, ID 83209, USA

lemoton2@isu.edu, kalijohn@isu.edu

# Idaho State UNIVERSITY

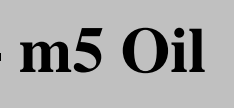

## **Approach**

$$
\mathbf{y} = \mathbf{X}\mathbf{b} \rightarrow \hat{\mathbf{b}} = (\mathbf{X}^{\mathsf{t}}\mathbf{X})^{-1}\mathbf{X}^{\mathsf{t}}\mathbf{y}
$$

- Models are formed using MLR
- Wavelengths of filtered models are collected
- Partial Least Squares (PLS)

# $y = Xb \rightarrow \hat{b} = X^+y$

## **Measures of Model Quality**

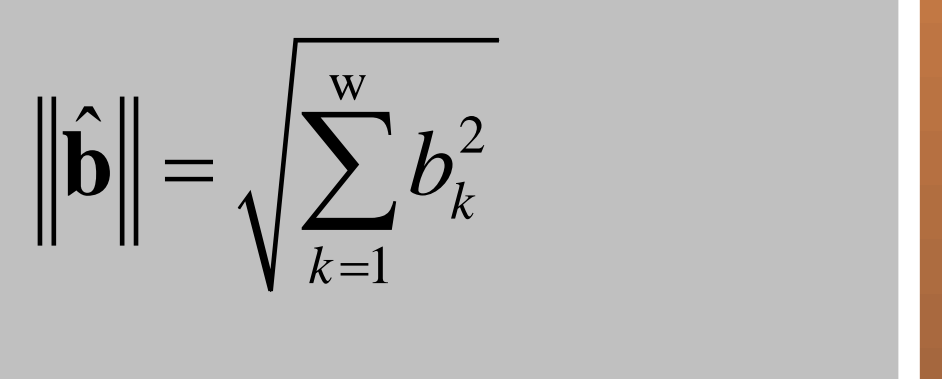

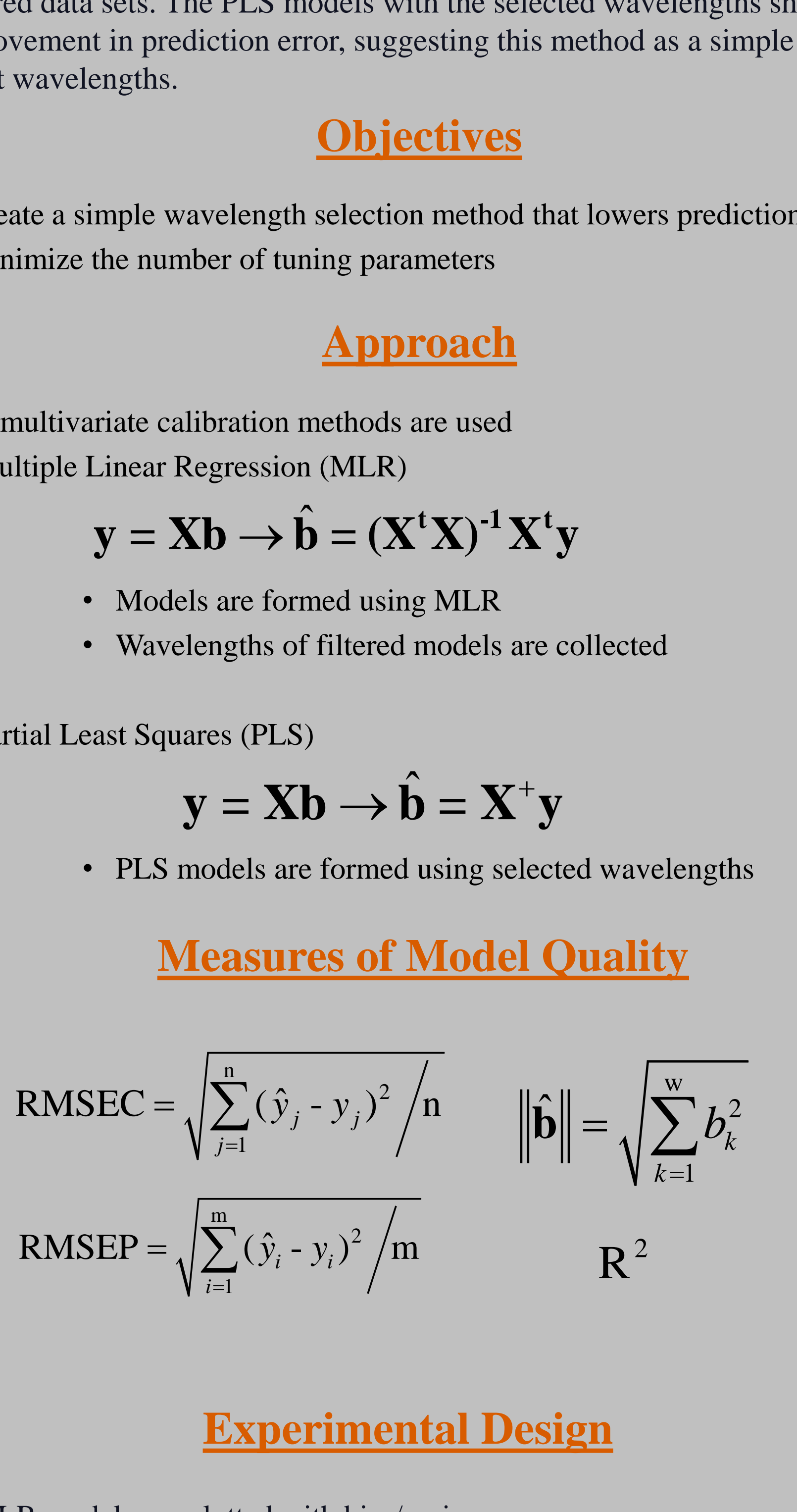

### **Experimental Design**

- MLR models are plotted with bias/variance measures
- A percentage of MLR model with low  $\|\hat{\mathbf{b}}\|$  and RMSEC are selected

**Acknowledgements:**

Work supported by the National Science Foundation under grant No. CHE-1506417 (co-funded by CDS and E Programs) and is gratefully acknowledged by the authors.

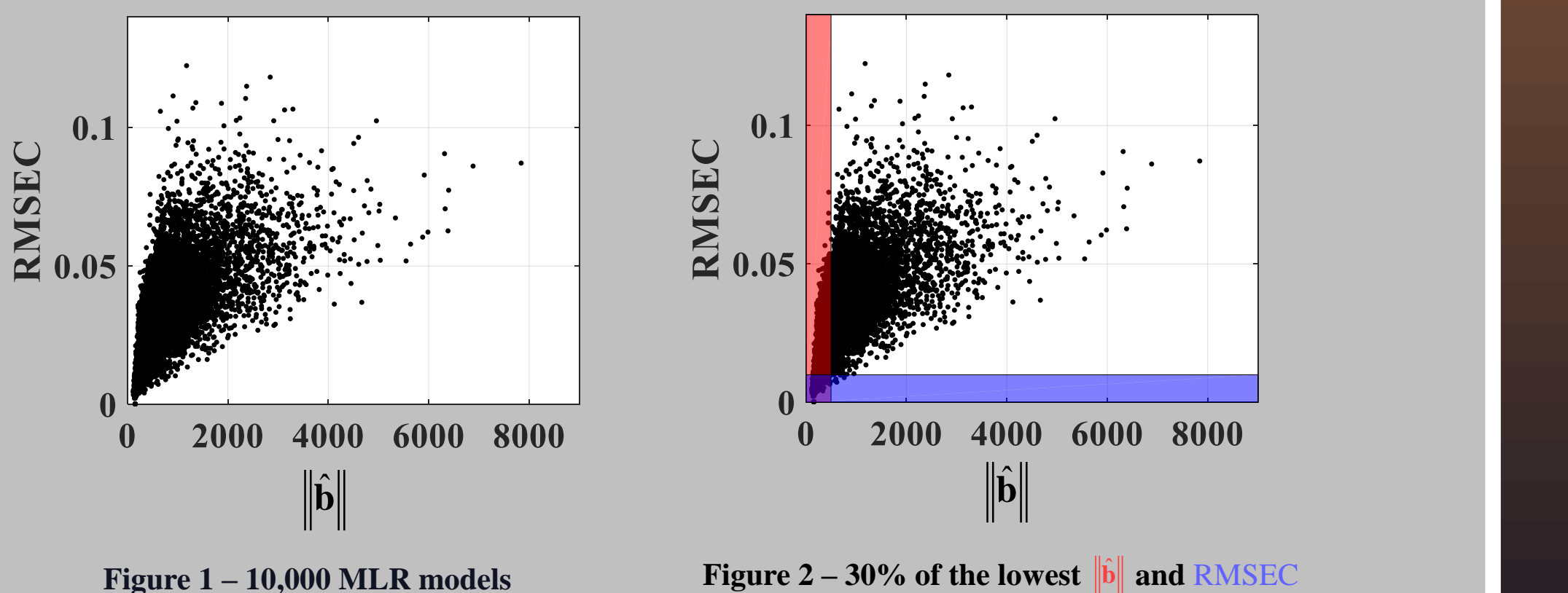

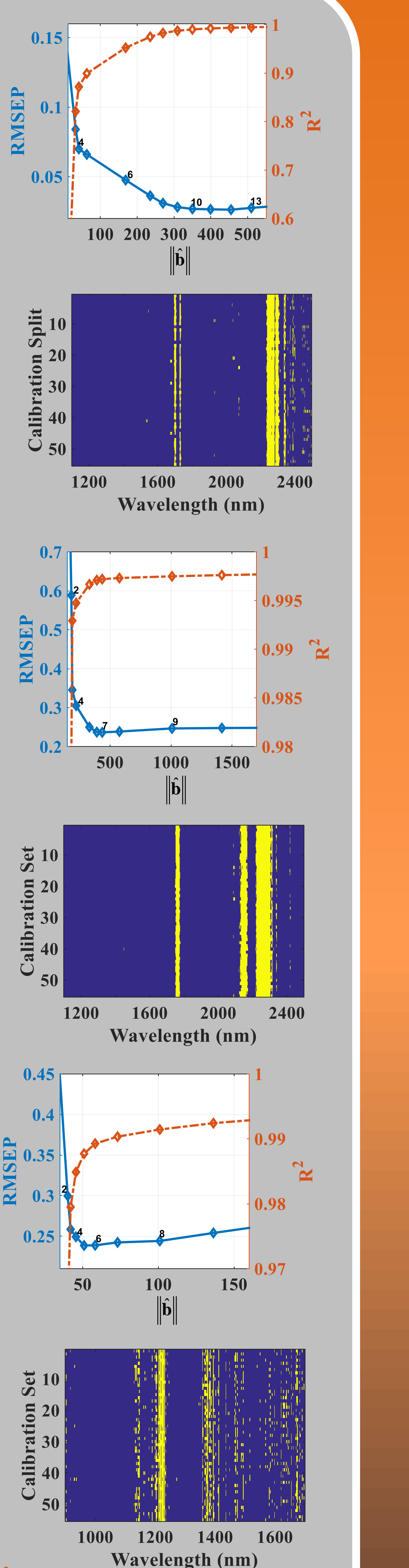

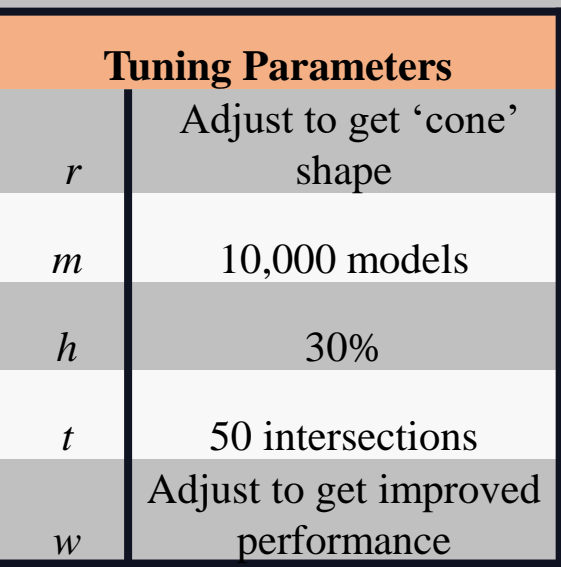

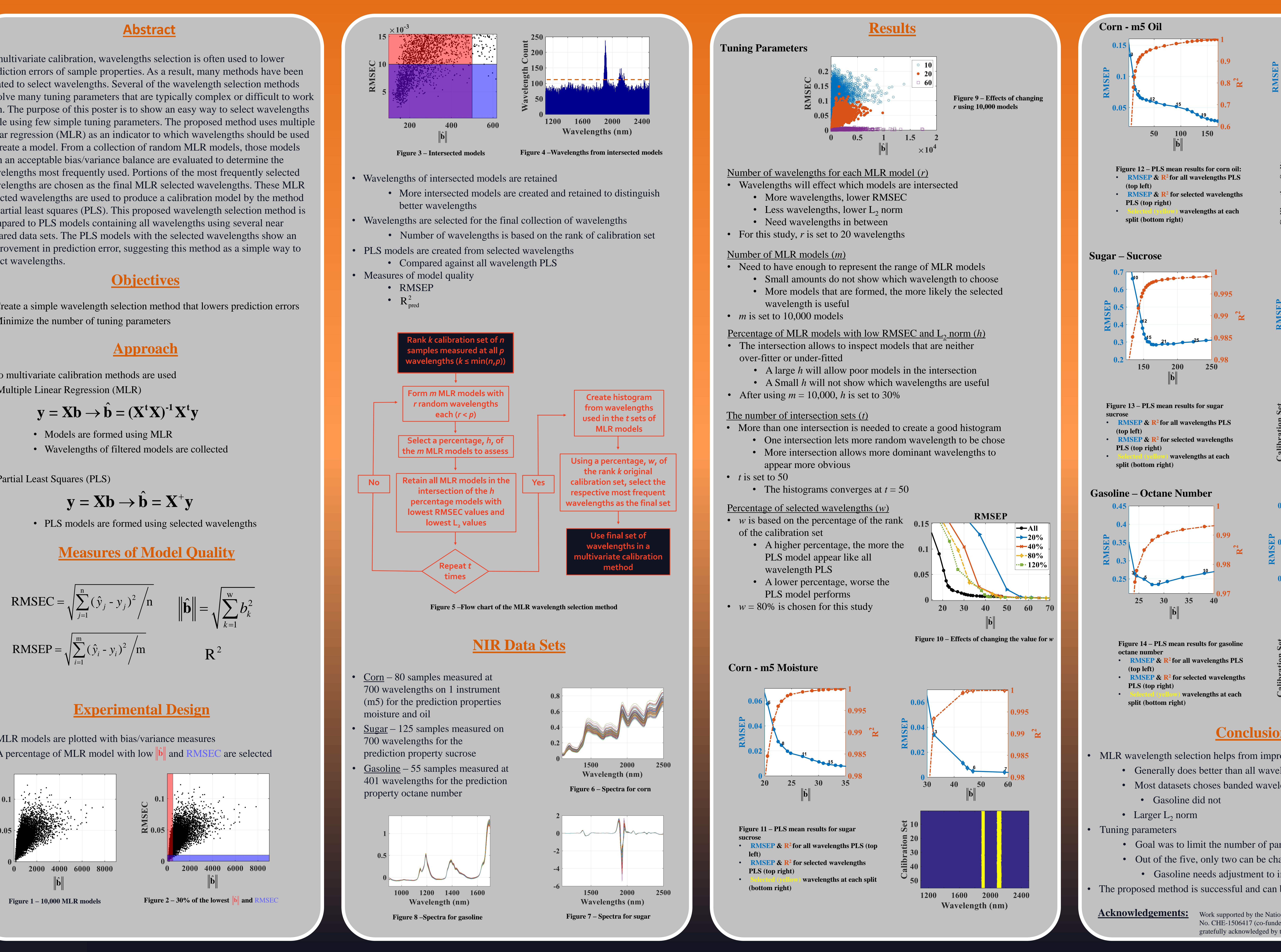

- 
- 
- 

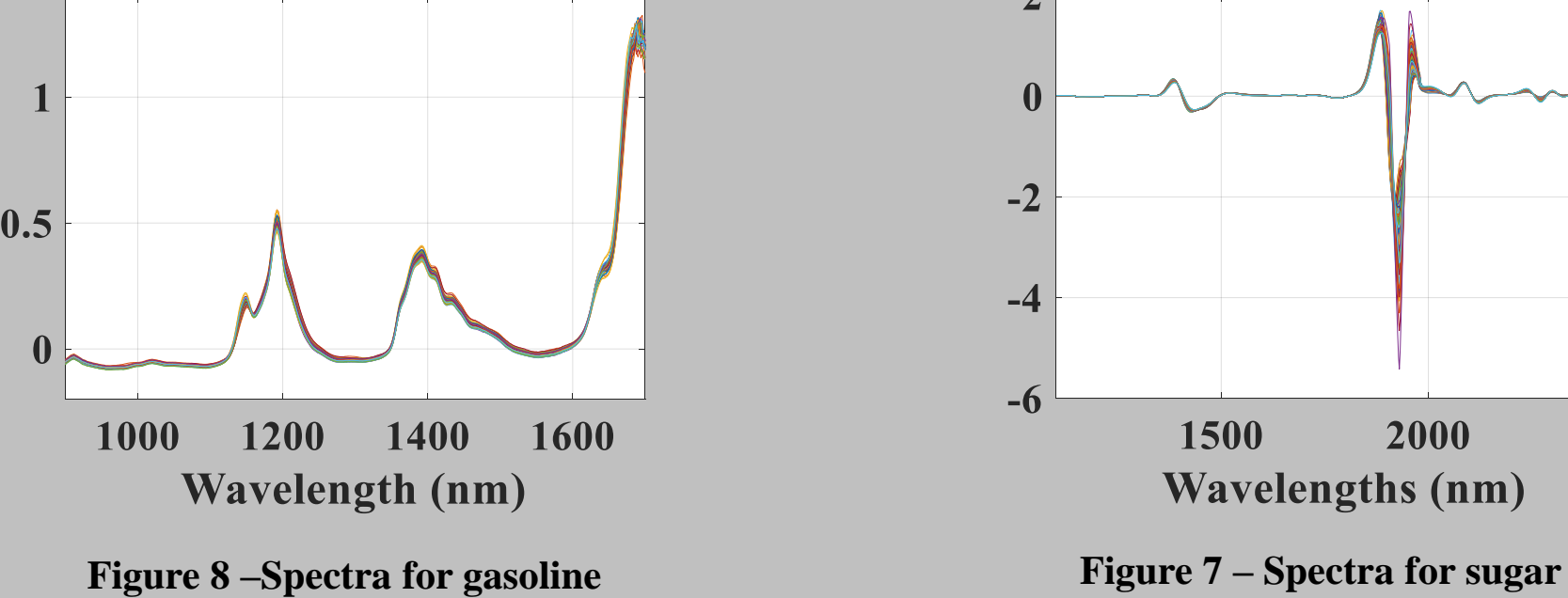

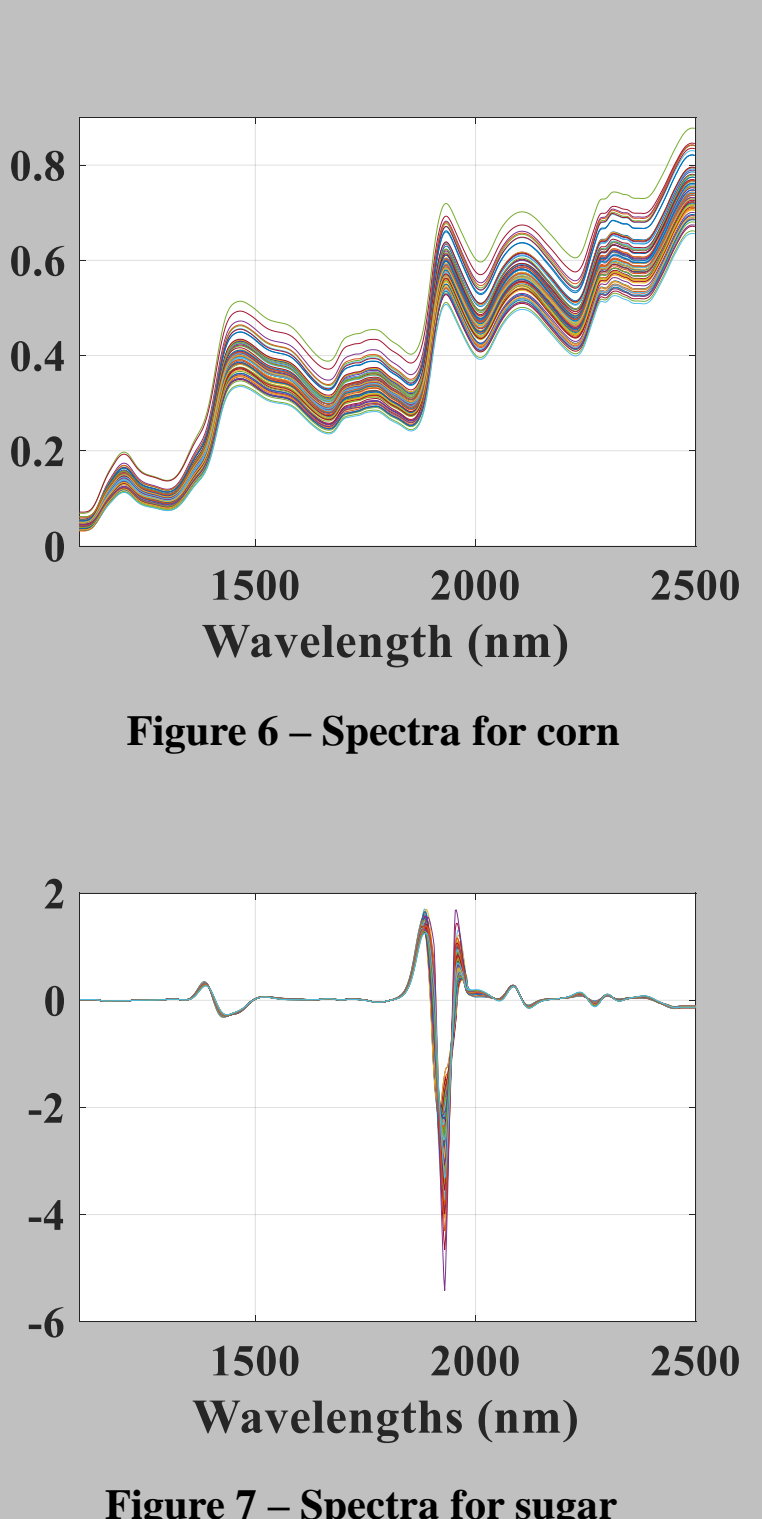

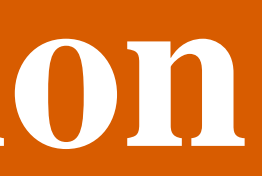